## Importing Assignment Sets

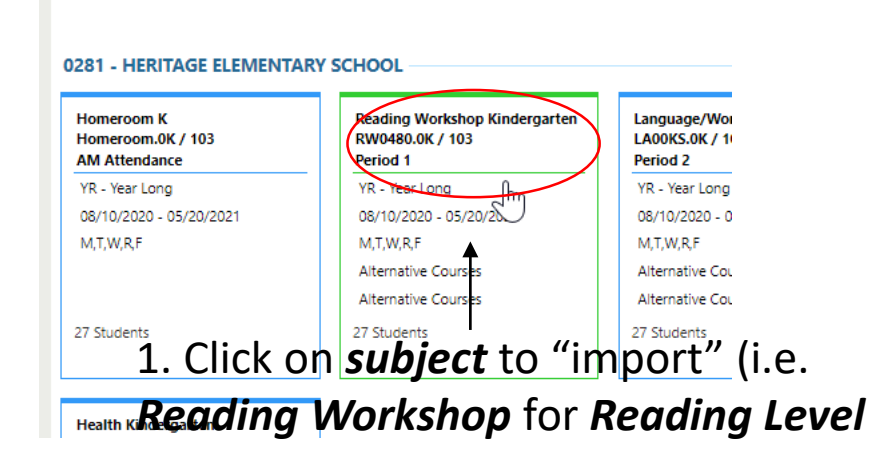

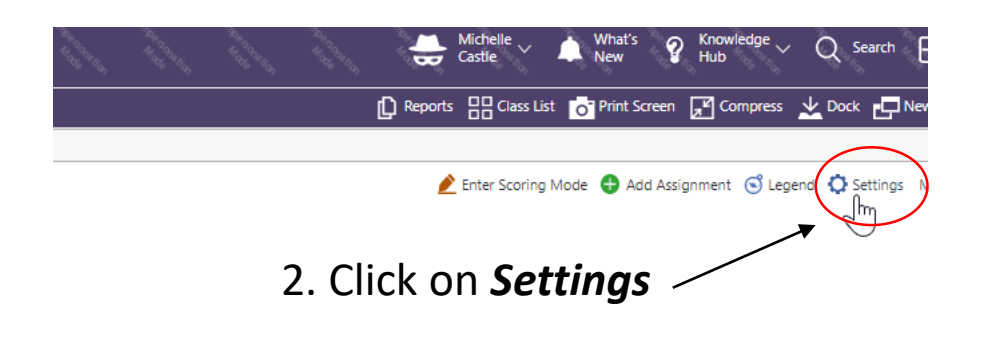

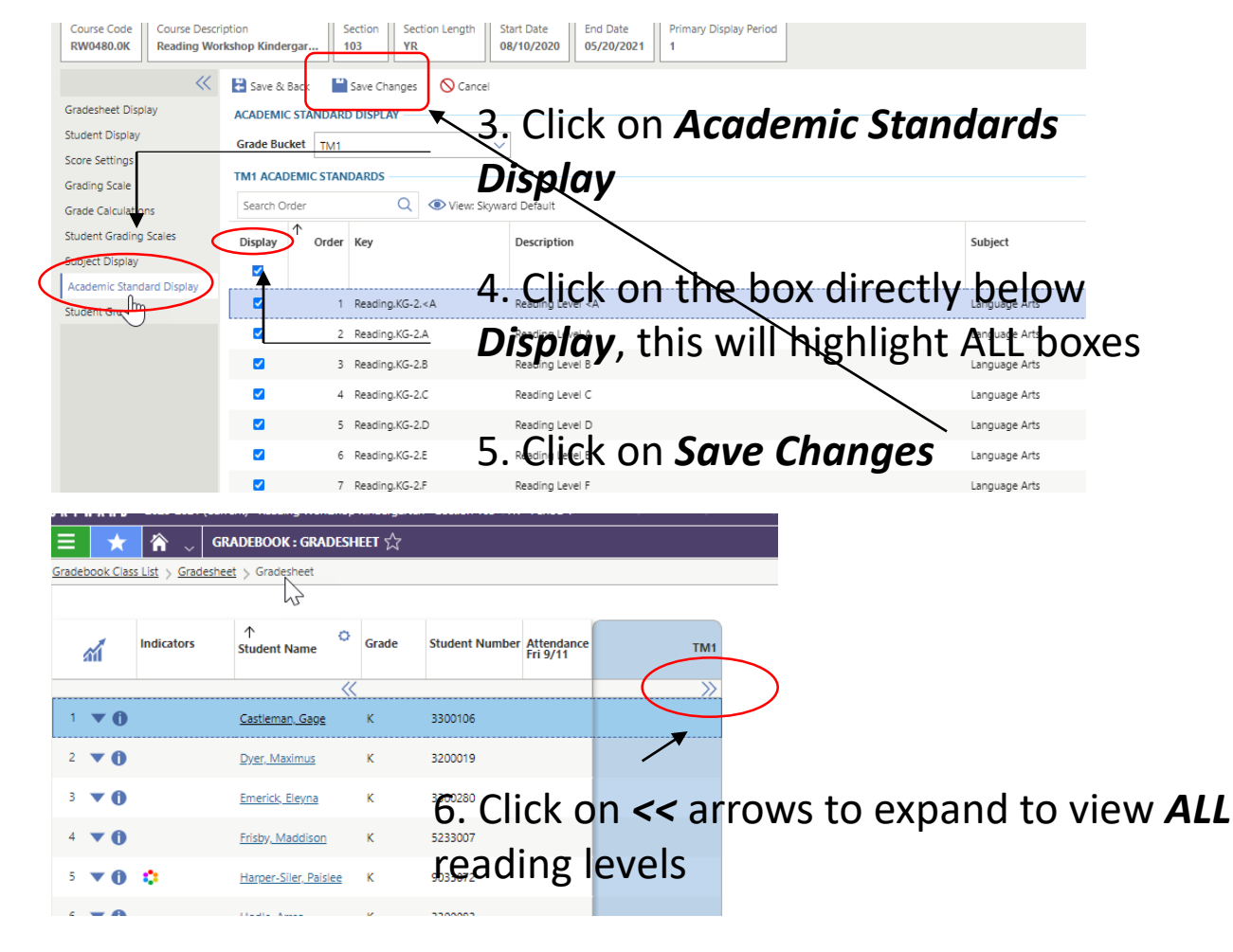

## Importing Assignment Sets

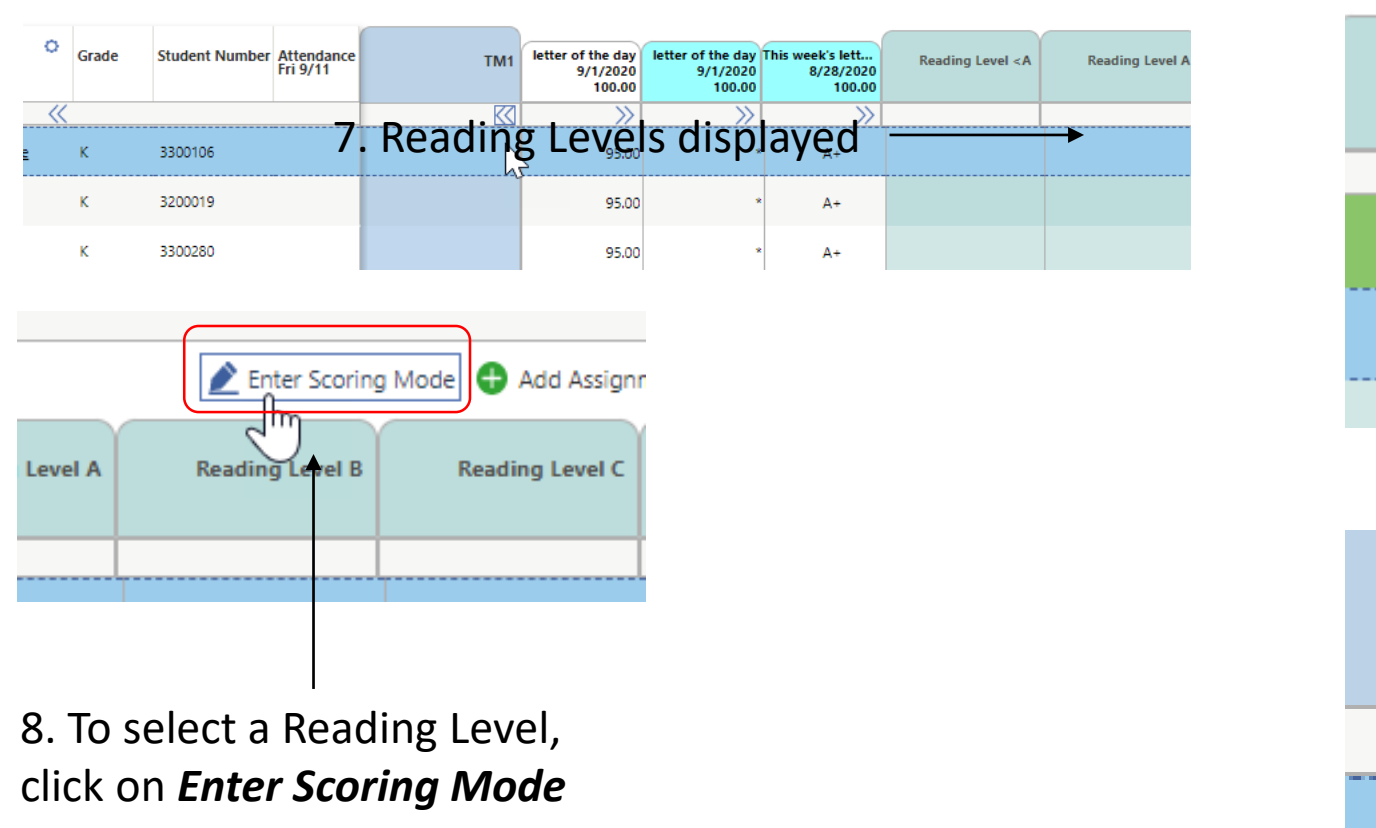

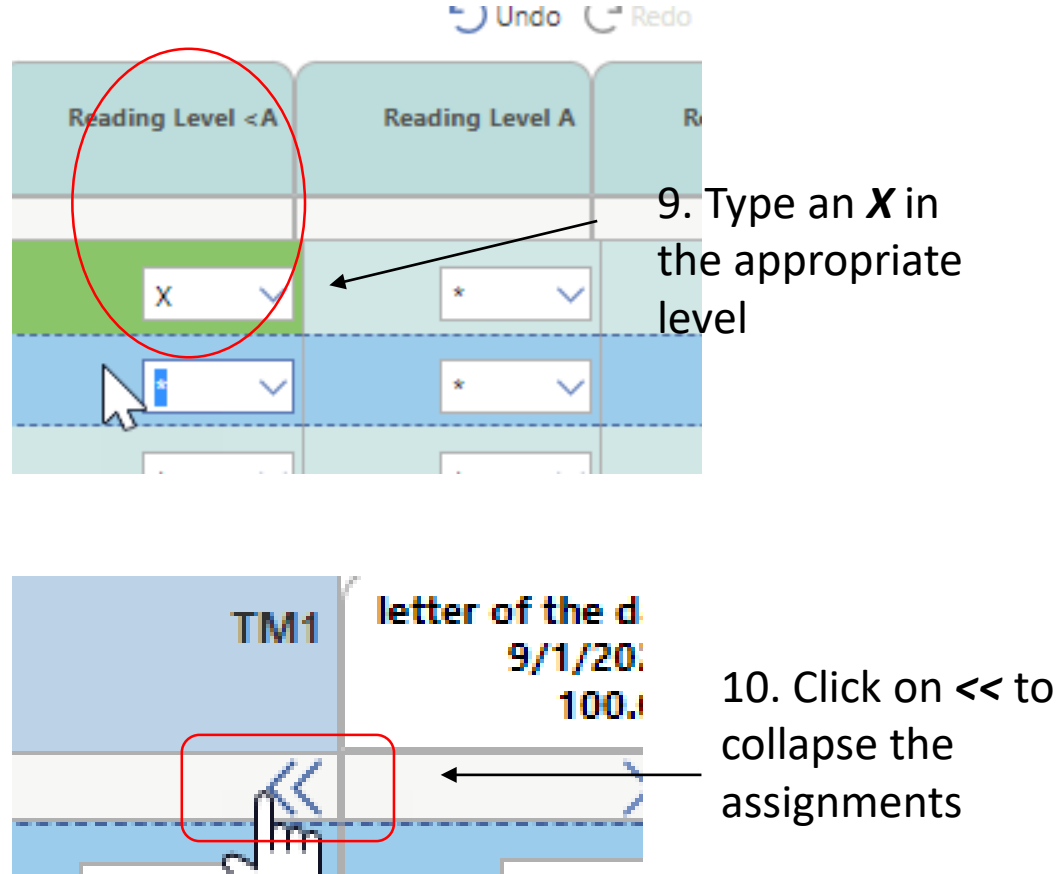

95.00

贪